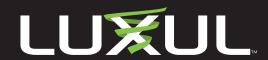

# Firmware Release Notes

# **XAP-310**

## **Release Firmware Version 6.3.0**

## **Recommended Update**

Note: It is NOT recommended to update the firmware wirelessly.

#### **Enhancements:**

- You will now not be required to do a reboot when making wireless settings/profile changes
- Corrected a subnet mask display error
- This update will provide support for future Wireless Controller updates
- Minor UI improvements

## **Release Firmware Version 6.1.3**

#### **Enhancements:**

- OS and driver updates
- Minor UI improvements and bug fixes
- You will now be automatically notified in the user interface when a firmware update is available.

## **Release Firmware Version 5.0.5.2**

Note: If you are going to use your AP with a Luxul Wireless Controller use the controller to update the AP firmware.

#### **Enhancements:**

KRACK vulnerability patch

## **Issues Resolved:**

None

## **Known Issues:**

None

#### Firmware Version 5.0.5

Note: If you are going to use your AP with a Luxul Wireless Controller use the controller to update the AP firmware.

Caution: You must restore the AP to factory default settings after upgrading the firmware from 4.X to 5.X firmware.

## **Issues Resolved:**

• Firmware Version 5.0.5 is considered a maintenance release and offers minor updates and bug fixes.

## **Downloads**

Upgrade Instructions

### **Current Version:**

XAP-310 Firmware Version 6.3.0

#### **Previous Version:**

- XAP-310 Firmware Version 6.1.3
- XAP-310 Firmware Version 5.0.5.2
- XAP-310 Firmware Version 5.0.5
- XAP-310 Firmware Version 5.0.2

## **Configuration:**

- IP Addressing
- AP Factory Reset

# Firmware Version 5.0.2 - Critical Update

Note: If you are going to use your AP with a Luxul Wireless Controller use the controller to update the AP firmware.

Caution: You must restore the AP to factory default settings after upgrading the firmware from 4.X to 5.X firmware.

#### **Issues Resolved:**

Driver updates and minor bug fixes

#### **Enhancements:**

- New User Interface features:
  - Time zone can now be set on the AP
  - Option for the AP to find the XWC-1000 controller if not found during the automatic discovery process
  - Offers limited user interface access to the AP when it is connected to a controller

#### **Known Issues:**

- In some web browsers there is no 'spinning wheel' when restoring a config or factory resetting. This may also result in the automatic redirect not being triggered when the reset/restore is finished. If this happens, simply reload the UI.
- Help info for the 3 items in Link Controller not currently available. They are selfexplanatory and will be added in the next release.

## Firmware Version 5.0.1A

#### **Enhancements:**

- Controller compatibility
- New look to the standalone AP UI

Note: You must restore the AP to factory default settings after upgrading the firmware from 4.X to 5.X firmware.